**Math Explorations with Python RATIONAL QUADRATIC ZEROS** 

## **Rational Quadratic Zeros**

In this lesson, you will extend the code from **Integer Quadratic Zeros**. If you didn't complete the activity, complete that activity first or obtain the base code from your teacher.

In this lesson, you will create a game that lets you practice finding x-intercepts for equations in the form  $y = ax^2 + bx + c$ . These solutions will have one rational and one integer solution.

In the challenge, you will apply what you have learned to create a third game. This game will let you practice finding x-intercepts for equations in the form  $y = ax^2 + bx + c$  where both x-intercepts are rational numbers.

### **Objectives:**

\_\_\_\_\_\_\_\_\_\_\_\_\_\_\_\_\_\_\_\_\_\_\_\_\_\_\_\_\_\_\_\_\_\_\_\_\_\_\_\_\_\_\_\_\_\_\_\_\_\_\_\_\_\_\_\_\_\_\_\_\_\_\_\_\_\_\_\_\_\_\_\_\_\_\_\_\_\_\_\_\_\_\_\_\_\_\_\_\_\_\_\_\_\_\_\_\_\_

### **Programming Objectives:**

- Use the input function and a variable to collect and store data from a user
- Use the randint() function to generate random integers.
- Use a while loop to repeat code
- Use if..elif..else statements to make decisions.

## **Math Objectives:**

- Explore how x-intercepts are related to factored quadratic equations
- Explore how to factor equation in standard form
- Factor quadratic equations with rational solutions

# **Math Course Connections: Algebra 1 or Algebra 2**

In this lesson, you will create a game that lets you practice finding x-intercepts for equations in the form  $y = ax^2 + bx + c$ . These solutions will have one rational and one integer solution.

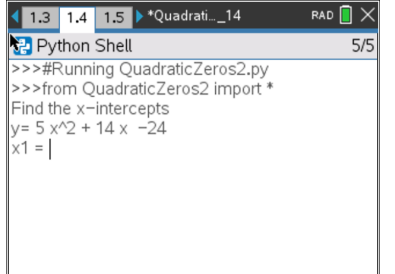

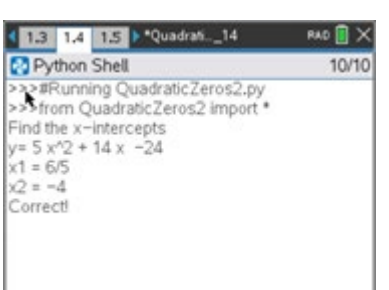

## **Teacher Tip:**

To complete this project, students will need the base code from Integer Quadratic Zeros.

1. Insert a third page into the Integer Quadratic Zeros document.

Add a python page.

Name the project **QuadraticZero2**

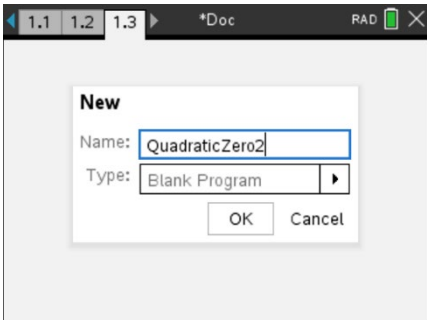

# **Math Explorations with Python RATIONAL QUADRATIC ZEROS**

# **TI-NSPIRE™ CX II TECHNOLOGY TEACHER NOTES**

2. This project will be a modification of QuadraticZero.

Go back to page 1.1. Select all the code (ctrl -> a) Copy the code  $(\text{ctrl} \rightarrow c)$ 

Go to page 1.3, QuadraticZero2 Paste the code (**ctrl -> v)**

# 3. The factored equations in this problem will be of the type:

 $y = (m*x - x1)(x - x2)$ 

In the first project, the line

$$
x2 = \text{randint}(-10,10)
$$

creates and stores random integer value from -10 to 10 in the variable x2

Similarily, we will let m be an integer value from two to seven.

Add a line of code after the  $x2$  = randint(-10,10) to generate and store the value of m.

4. How does the addition of the cofficient m change the values of b and c in the code?

Use distribution to solve and rewrite the equation in standard form.

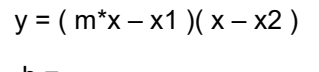

b = \_\_\_\_\_\_\_\_\_\_\_\_\_\_\_\_\_  $c =$ 

Modify the values for b and c in the code if necessary.

5. Does your code match the code to the right?

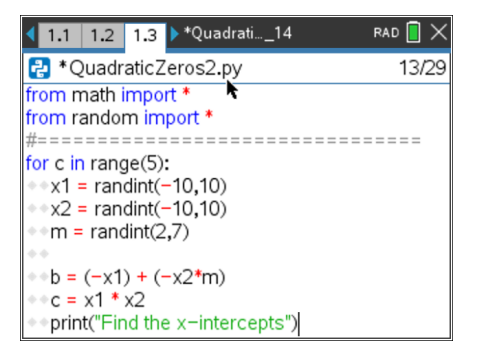

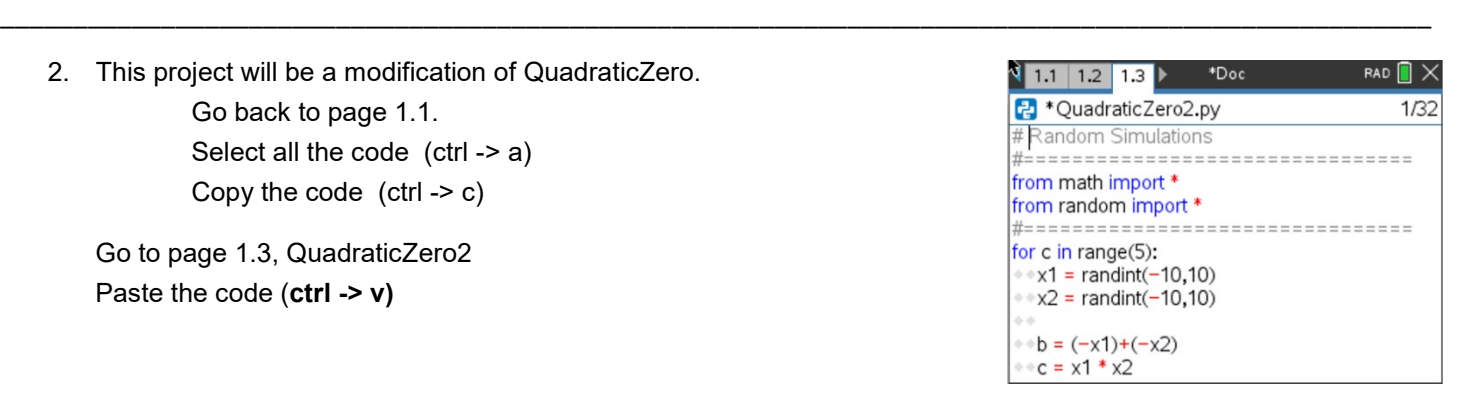

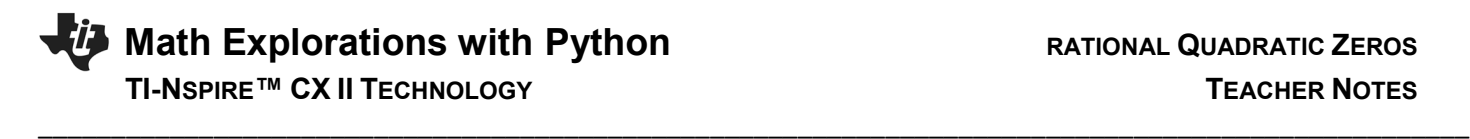

6. When distributing m in step 4, your final equation started with  $mx^2$  instead of  $x^2$ . How can you modify the print statements to show mx^2 instead of x^2? Be careful. You want the value of m to display not the letter m.

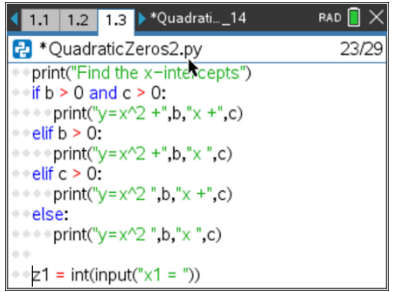

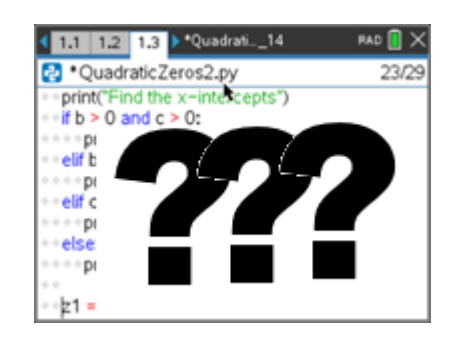

# Original Modified

*7. How does the user input change?*

Let's look at a sample problem:

 $4x^2 + 25x - 21 = 0$  $(4x - 3)(x + 7) = 0$  $4x - 3 = 0$   $x + 7 = 0$  $x = 3/4$   $x = -7$ 

 Not all of the answers will be fractions, but some will be fractions. The original code:

 $z1 = float(input("x1 ="))$ 

will not allow the user to enter the division sign.

To preform a calculation then store as a float, use the eval() function.

Modify the two input lines to:

- $z1 = float(eval(input("x1 ="))$
- $z2 = float(eval(input("x2 ="))$
- 8. You have one more modification to make. The original project had the line:

if  $(x1 == z1$  and  $x2 == z2$  or  $(x1 == z2$  and  $z1 == x2)$ :

Modify the if statement so it include the new coefficient m.

*Execute your program. Verify your if statement works.*

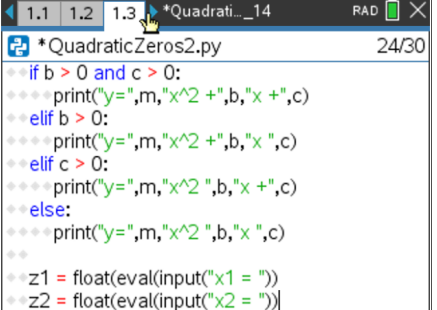

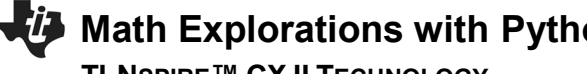

# **Math Exploration RATIONAL QUADRATIC ZEROS TI-NSPIRE™ CX II TECHNOLOGY TEACHER NOTES**

9. Did you change the code to: if  $(x1/m == z1$  and  $x2 == z2$ ) or  $(x1/m == z2$  and  $x2 == z1)$ :

\_\_\_\_\_\_\_\_\_\_\_\_\_\_\_\_\_\_\_\_\_\_\_\_\_\_\_\_\_\_\_\_\_\_\_\_\_\_\_\_\_\_\_\_\_\_\_\_\_\_\_\_\_\_\_\_\_\_\_\_\_\_\_\_\_\_\_\_\_\_\_\_\_\_\_\_\_\_\_\_\_\_\_\_\_\_\_\_\_\_\_\_\_\_\_\_\_\_

10. Lastly, modify your print statement if the user input is incorrect.

Original:

print("Sorry sould be",x1,"and",x2)

Change To:

print("Sorry sould be",x1,"/",m,"and",x2)

# **Teacher Tip:**

```
# Random Simulations
#================================
from math import *
from random import *
#================================
for c in range(5):
 x1 = randint(-10,10)
 x2 = \text{randint}(-10,10)m = randint(2,7)
 b = (-x1) + (-x2)<sup>*</sup>m
 c = x1 * x2 print("Find the x-intercepts")
 if b > 0 and c > 0:
  print("y=",m,"x^2 +",b,"x +",c)
 elif b > 0:
   print("y=",m,"x^2 +",b,"x ",c)
 elif c > 0:
   print("y=",m,"x^2 ",b,"x +",c)
  else:
   print("y=",m,"x^2 ",b,"x ",c)
 z1 = float(eval(input("x1 =")))z2 = float(eval(input("x2 =")))if (x1/m == z1 and x2 == z2) or (x1/m == z2 and x2 == z1):
   print("Correct!")
  else:
```
1 12 13 14 | Quadrati 14 RAD **N** X QuadraticZeros2.py 26/29  $e$  if  $b \ge 0$ : print("y=",m,"x"2 +",b,"x ",c)  $e$  elf  $c > 0$ : print("y=",m "x"2" b, "x +",c) relse: - print("y=",m,"x^2 ",b,"x ",c)  $-z1 = \text{float}(\text{eval}(\text{input}(\text{'x1} = \text{'})))$ <br>-z2 = float(eval(input("x2 = "))) If (x1/m==z1 and x2==z2) or (x1/m==z2 and x2==z1); |

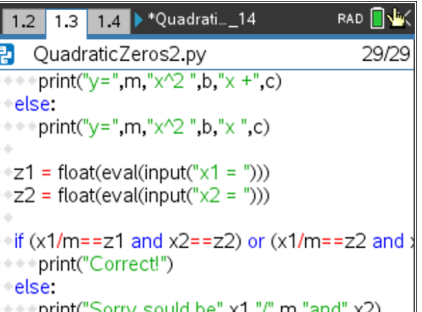

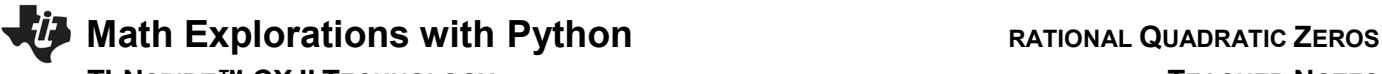

print("Sorry sould be",x1,"/",m,"and",x2)

### **Challenge:**

Create a **QuadraticZero3** program that generates equations with two fractional x-intercepts.

\_\_\_\_\_\_\_\_\_\_\_\_\_\_\_\_\_\_\_\_\_\_\_\_\_\_\_\_\_\_\_\_\_\_\_\_\_\_\_\_\_\_\_\_\_\_\_\_\_\_\_\_\_\_\_\_\_\_\_\_\_\_\_\_\_\_\_\_\_\_\_\_\_\_\_\_\_\_\_\_\_\_\_\_\_\_\_\_\_\_\_\_\_\_\_\_\_\_

For example,  $6x^2 - 11x - 35 = 0$  factors to  $(3x + 5)(2x - 7) = 0$ .

The x-intercepts would be  $x = -5/3$  and  $x = 7/2$ .

```
Teacher Tip:
# Random Simulations
#================================
from math import *
from random import *
#================================
for c in range(5):
  x1 = \text{randint}(-10, 10)x2 = \text{randint}(-10, 10)m = randint(2,7)
  n = randint(2,7)
  b = (-x1<sup>*</sup>n) + (-x2<sup>*</sup>m)c = x1 * x2 print("Find the x-intercepts")
  if b > 0 and c > 0:
      print("y=",m*n,"x^2 +",b,"x +",c)
  elif b > 0:
      print("y=",m*n,"x^2 +",b,"x",c)
  elif c > 0:
      print("y=",m*n,"x^2",b,"x +",c)
   else:
      print("y=",m*n,"x^2",b,"x",c)
  z1 = float(eval(input("x1 = "))
  z2 = float(eval(input("x2 = "))
  if (x1/m == z1 and x2/n == z2) or (x1/m == z2 and z1 == x2/n):
      print("Correct!")
   else:
      print("Sorry should be",x1,"/",m,"and",x2,"/",n)
   print("")
```